**Documentation technique**

## **Sage FRP 1000 Dématérialisation**

Prérequis

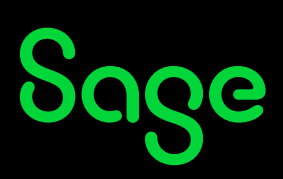

# **Prérequis Sage FRP 1000**

## Navigateur internet

### **Internet Explorer ne doit pas être utilisé.**

Les principaux navigateurs compatibles avec Sage FRP 1000 Dématérialisation sont :

- Mozilla Firefox
- Chrome
- Edge

## Version

Sage FRP 1000 doit être en version 8.00 ou version 9.00 Release 1 au minimum.

## Patchs

L'ensemble des patchs doivent être mis à jour.

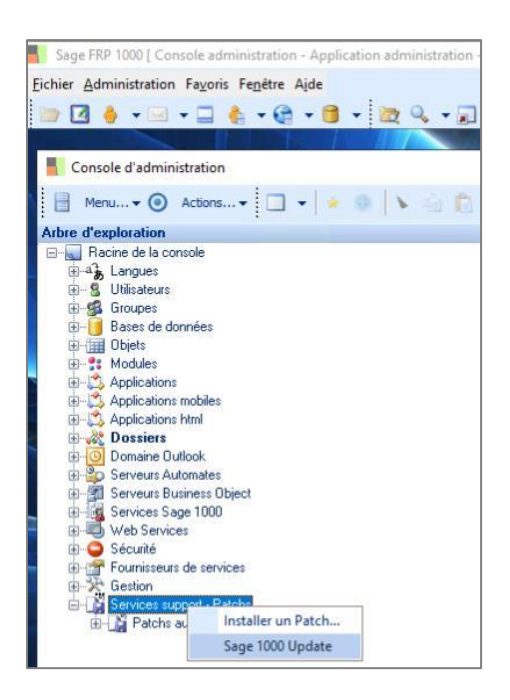

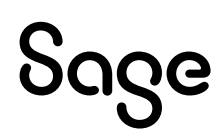

# **Interconnexion Sage FRP 1000 on premise / SFD**

Le transfert d'information entre les deux solutions se fait par API.

Les connexions sont initiées depuis l'environnement cloud vers l'environnement ON PREMISE.

Les APIS SAGE 1000 ne sont accessibles qu'à l'aide d'un token, que vous devez créer dans SAGE FRP 1000 via la console d'administration - ce token étant relié à un compte sur lequel vous pouvez positionner des droits.

Le port utilisé au niveau du service doit être ouvert sur l'extérieur en respectant les règles de sécurité (1) (2) (cf. schéma ci-dessous);

## Sécurité

L'accès au port du service doit être limité aux IPs et URLs ci-dessous.

Liste des IPs à autoriser :

- 52.143.137.144,
- 52.143.137.145,
- 52.143.137.146,
- 52.143.137.147,
- 52.143.137.148,
- 52.143.137.149,
- 52.143.137.150,

URL utilisé pour les APIs : https://(adresse externe)/sdata/ (3)

Remarque : un filtrage peut donc être mis en place au niveau URL sur sdata/\*

### *(1) Installez un certificat sur le serveur qui supporte l'installation de Sage pour permettre un flux sécurisé de type HTTPS.*

*(2) Le certificat doit être un certificat validé par une autorité de certification tierce (pas de certificats auto-signé ) . Nos protocoles de sécurité pour garantir les flux exigent une autorité de certification reconnue .*

- *Si l'adresse externe est du type « https://194.32.168.153:11443/sdata » alors le certificat doit être un certificat IP sur l'IP 194.32.168.153*
- *Si l'adresse externe est du type « https://sfd.akao.fr:2345/sdata » alors le certificat doit être un certificat valide pour sfd.akao.fr (éventuellement un certificat wildcard*

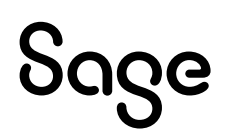

*\*.akao.fr)*

• *Dans le cas d'une utilisation d'alias DNS, l'enregistrement DNS doit être publique et pointer vers l'IP externe du client (qui sera donc redirigé vers l'ip interne du serveur Sage)*

*(3) https://(addresse\_externe)/sdata/ est l'url d'accès à l'environnement SAGE, les règles sont pour le sens « entrant », soit de l'extérieur vers l'infrastructure du client* 

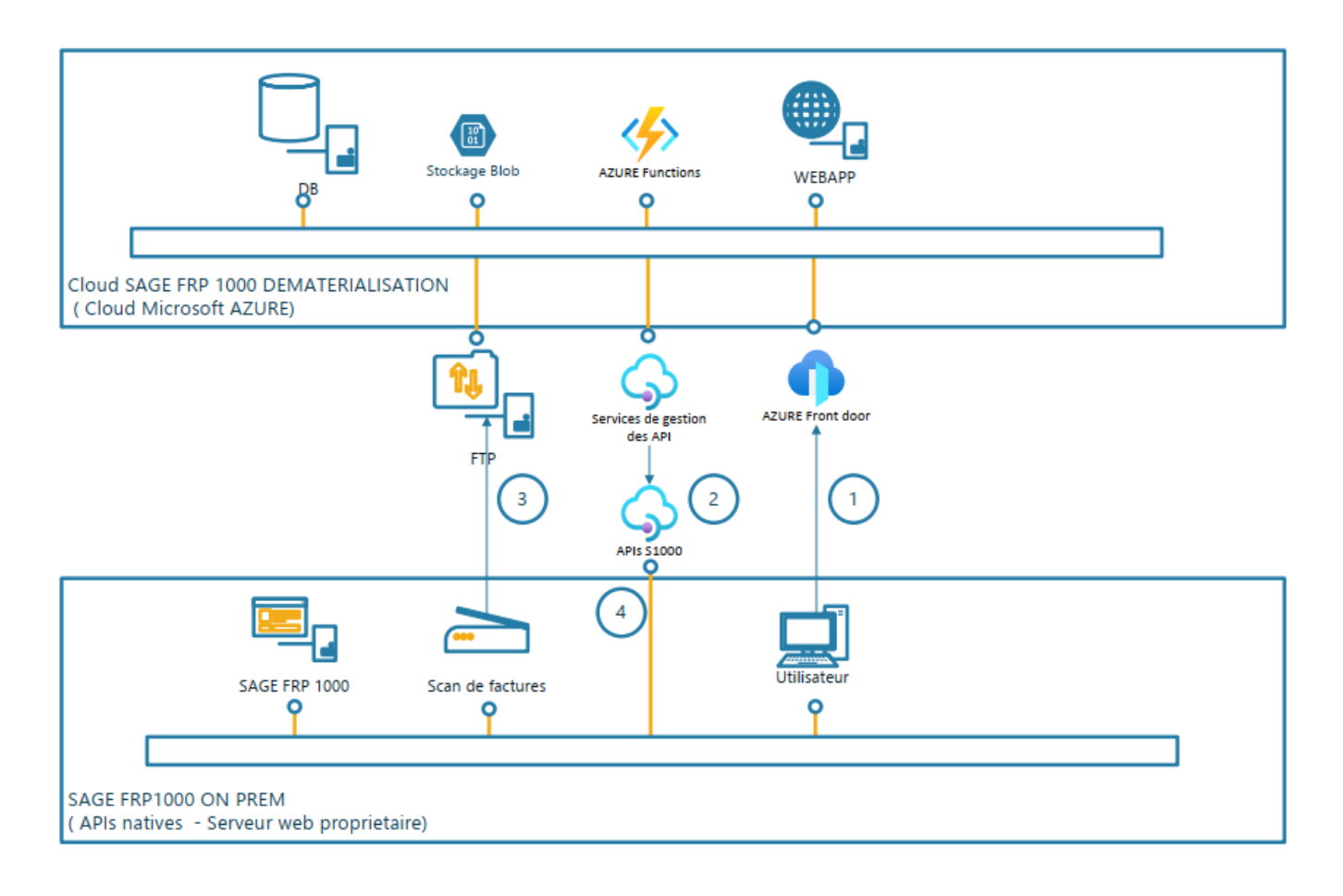

#### Accès à l'application web :

- Point d'entrée vers l'application protégé par CLOUDFARE (chez SAGE) et FRONT DOOR ( chez MS AZURE)  $\cdot$
- · Routage, selon les flux et les apps, vers différents dockers.

Conditions d'appels des APIs cloud vers les APIs S1000 : (SSL + Whitelist d'IP)

- Ponctuellement selon la planification des échanges (si 1 fois par jour, alors l'accès est uniquement nécessaire à cette occasion).
- Sauf si :
	- · l'utilisateur réalise des synchronisations manuelles
	- vous paramétrez des nouvelles sociétés
	- · vous utilisez le rapprochement avec des documents d'achats ( connexion temps réel exigé).
- · Accès filtré via une whitelist d' IP paramétrée sur votre pare-feu au port qui héberge les APIs SAGE

#### Dépôt des documents scannés (hors documents issus des sources : Messagerie, Collecteur de factures, Facture-X)

- Chaque instance dispose d'un FTP privé qui accueille, temporairement, les documents scannés.
- Chaque document est immédiatement pris en charge par un service qui le déplace vers le stockage blob à partir duquel il subit ٠ un certain nombre de traitements (OCR, découpage automatique,...)

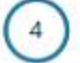

٠

 $\overline{2}$ 

 $\overline{\mathbf{3}}$ 

#### Paramétrage services S1000 :

- HTTPS avec certificat
- Connexion avec token configurée dans S1000
- . Ce token est associé à un user SAGE, lui-même associé à des droits

### Plus d'infos sur les APIs et le service Web SAGE :

https://frp.sage.fr/wiki1000/index.php/Sdata

https://frp.sage.fr/wiki1000/index.php/Connect\_(sdata)

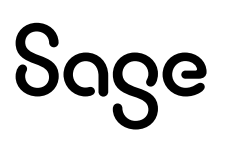

# **Capture des factures**

## Par mail

La capture des PDF depuis une adresse mail est supportée avec les protocoles suivants :

- IMAP (note pour gmail : il faut utiliser le mode « mot de passe applicatif »)
- EWS (pour les serveurs Exchange en OnPremise)
- Office 365 / Exchange Online (identification oAuth 2.0)

Note : l'application récupère les mails « non lus » dans la boite de réception (« Inbox ») uniquement. Lors de la capture, les mails sont marqués en « lus ». L'utilisation d'une boite mail dédiée est nécessaire pour éviter le marquage en lu par des utilisateurs ou d'autres services.

## Par scan

Il faut prévoir le **paramétrage des copieurs** (accès SFTP) afin de déposer les factures numérisées. Attention ! Les documents doivent être numérisés avec une résolution d'au moins 300 DPI, en niveau de gris ou en couleur et au format PDF.

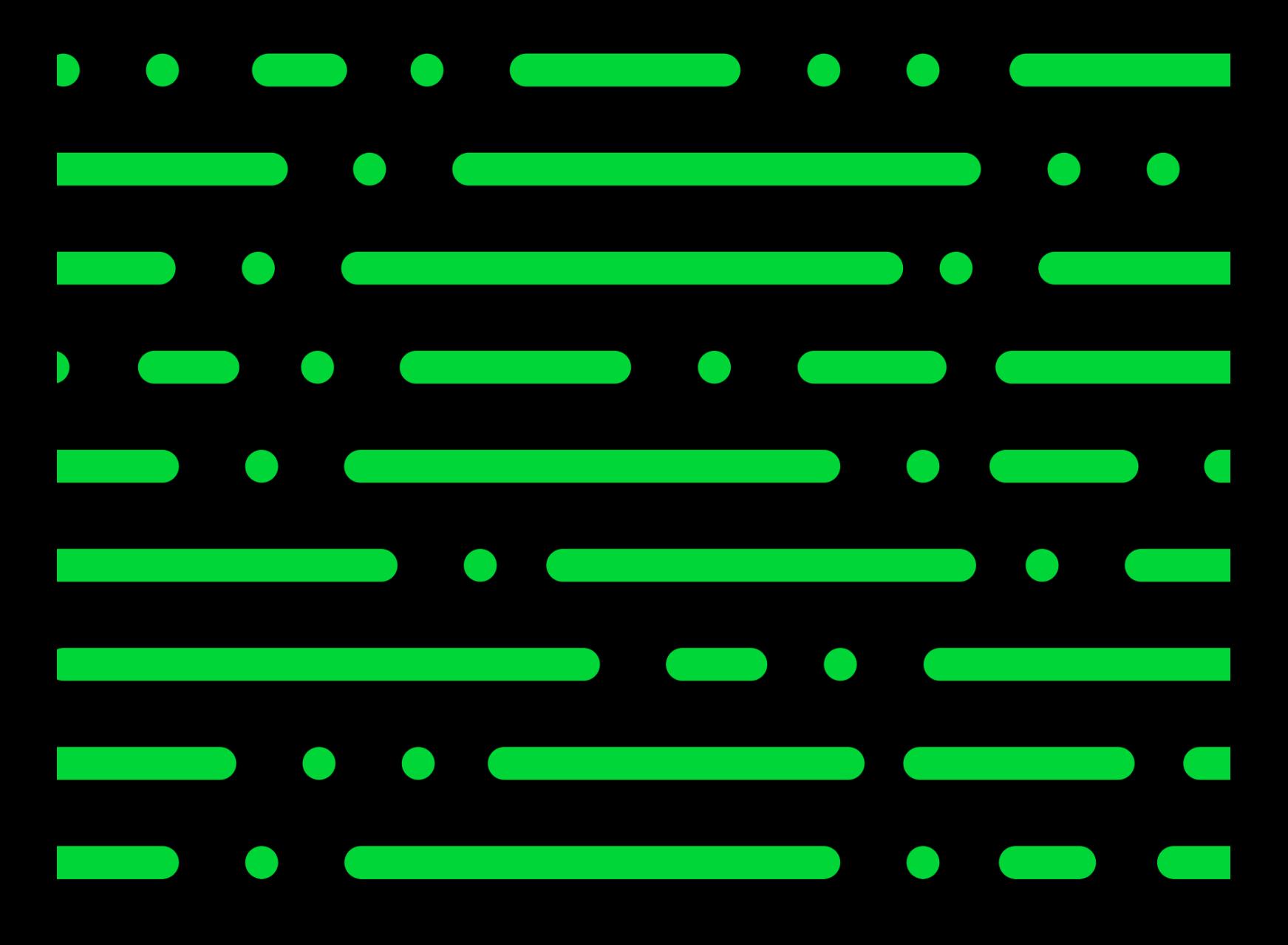

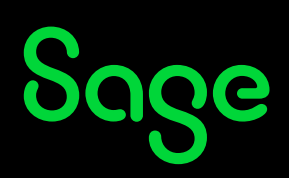

©2022 THE SAGE GROUP PLC OR ITS LICENSORS. SAGE, SAGE LOGOS,SAGE PRODUCT AND<br>SERVICE NAMES MENTIONED HEREIN ARE THE TRADEMARKS OF THE SAGE GROUP PLC OR ITS<br>LICENSORS. ALL OTHER TRADEMARKS ARE THE PROPERTY OF THEIR RESPECTI